## 学習指導者研修講座一PDF資料(5月23日分)

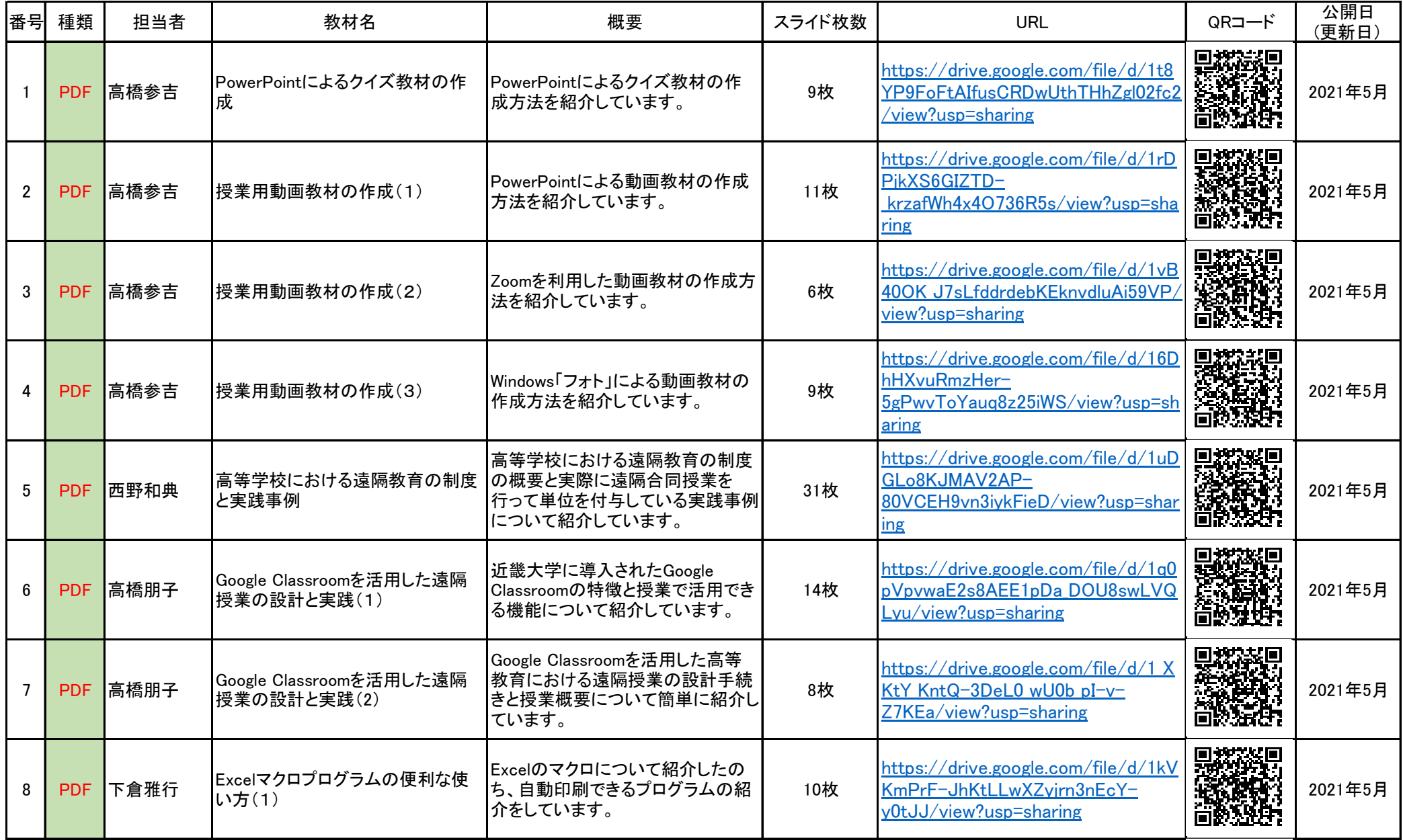

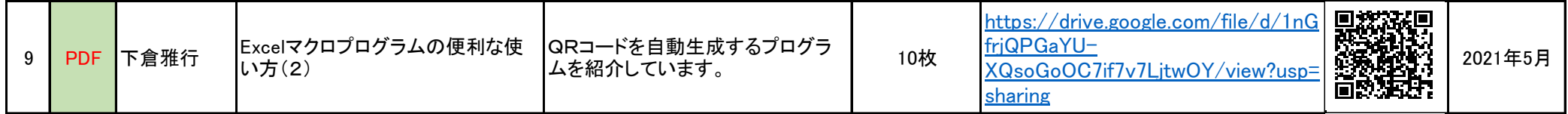